## Non visible area on the final product

## About this template file

- Design and save the artwork in scale 1:1.
- Save your artwork as a print-ready PDF.

## For best result

- Use Adobe Illustrator or Adobe InDesign
- Picture resolution should not be lower than 150 dpi (at 100% scale), preferably 300 dpi.
- Convert text to outlines.
- Use vectorized logotypes in Pantone colours if available. Please, attach the Pantone solid coated code.

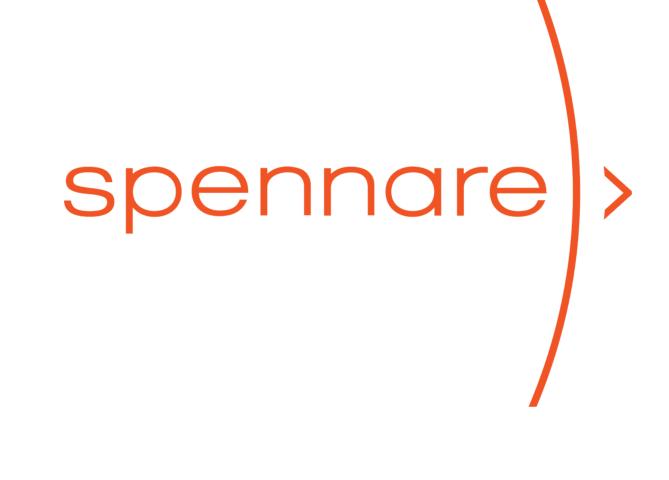

## Non visible area on the final product